#### **CHAPTER IV**

### **RESULT OF RESEARCH AND DISCUSSION**

In this chapter the reseacher will present and discusess the stastitical result of the data. Based on instrument that are used in conducting the research. This research is designed to know the The Influence of Students Anxiety on Public Speaking of Smile's Ramadhan English Supercamp in Bicorong Pakong Pamekasan Madura. The items will be presented are : presentation of data, hypothesis testing, and discussion.

#### **A. Presentation of Data**

After collecting all of data that researcher needs, the nest step in presentationof data into form of result of resarch. The data that will be described is data that researcher got during the research process In Smile's Ramadhan English Supercamp in Bicorong Pakong Pamekasan Madura. The data that will be described are the result of questionnaire a method to collect two variables, namely the variable X (independent variable) and variable Y (the dependent variable). In this case, the variable X is the Public Speaking and the variable Y is Students Anxiety.

#### **1. Data Presentation of Questionnaire**

Questionnaire is a list of questions given to others people who are willing to respond according to the request for use.<sup>1</sup> So the questionnaire ia a list questions that are willing to answer according they understand or know from the question or questionnaire is a list of questions that must be filled in by the person to be measured, namely the respondent. In this research, reseacher used questionnaire to collect the data. For the purposes of quantative analysis, the answer can be scored, as bellow :

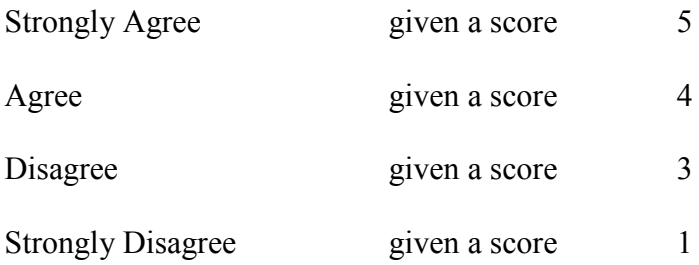

 So the answer from the respondents will be scored by scale likert and the data must be valid and reliable, to know the validity and reliability of the data the researcher uses construct validity and coefficient alpha.

#### **Table 4.1**

### **Table of Coefficient Value of Correlation "R" Product Moment<sup>2</sup>**

|                                | The distribution value $r_{table}$ |
|--------------------------------|------------------------------------|
| Significance $\vert 5\% \vert$ |                                    |

<sup>1</sup> SuharsimiArikunto, *ProsedurPenelitianSuatuPendekatanPraktik,* (Jakarta: RinekaCipta, 2006), Page268.

l

<sup>2</sup> Sudijono, *Pengantar Statistik Pendidikan*. P., 402.

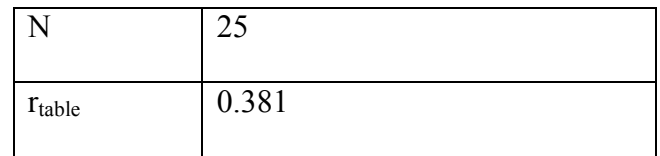

- 1. Questionnaire of public speaking
- a. Validity of questionnaire public speaking

To testing the validity of questionnaire, the researcher uses SPSS 20 that

is:

#### **Table 4.2**

## **Testing of validity questionnaire public speaking**

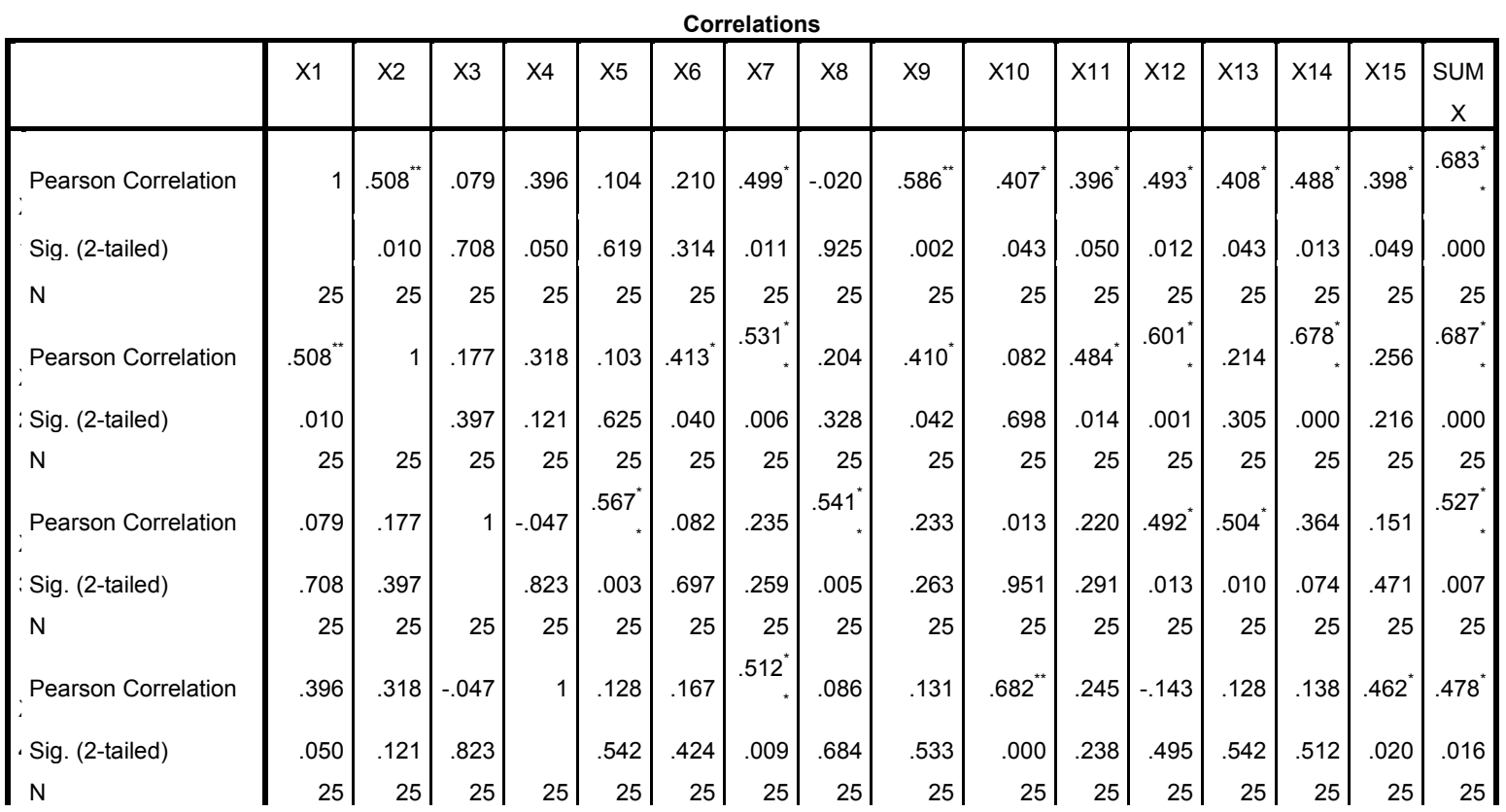

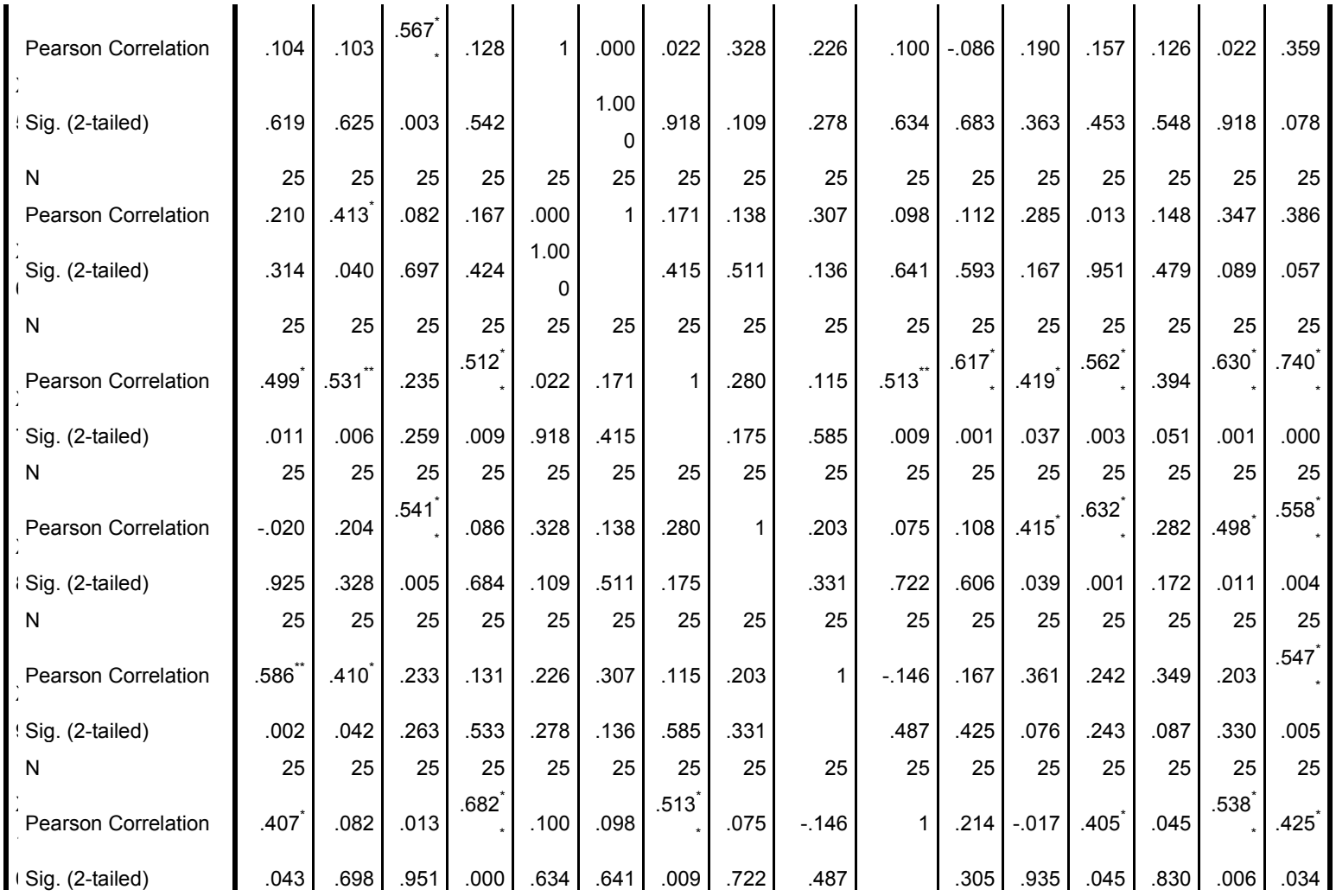

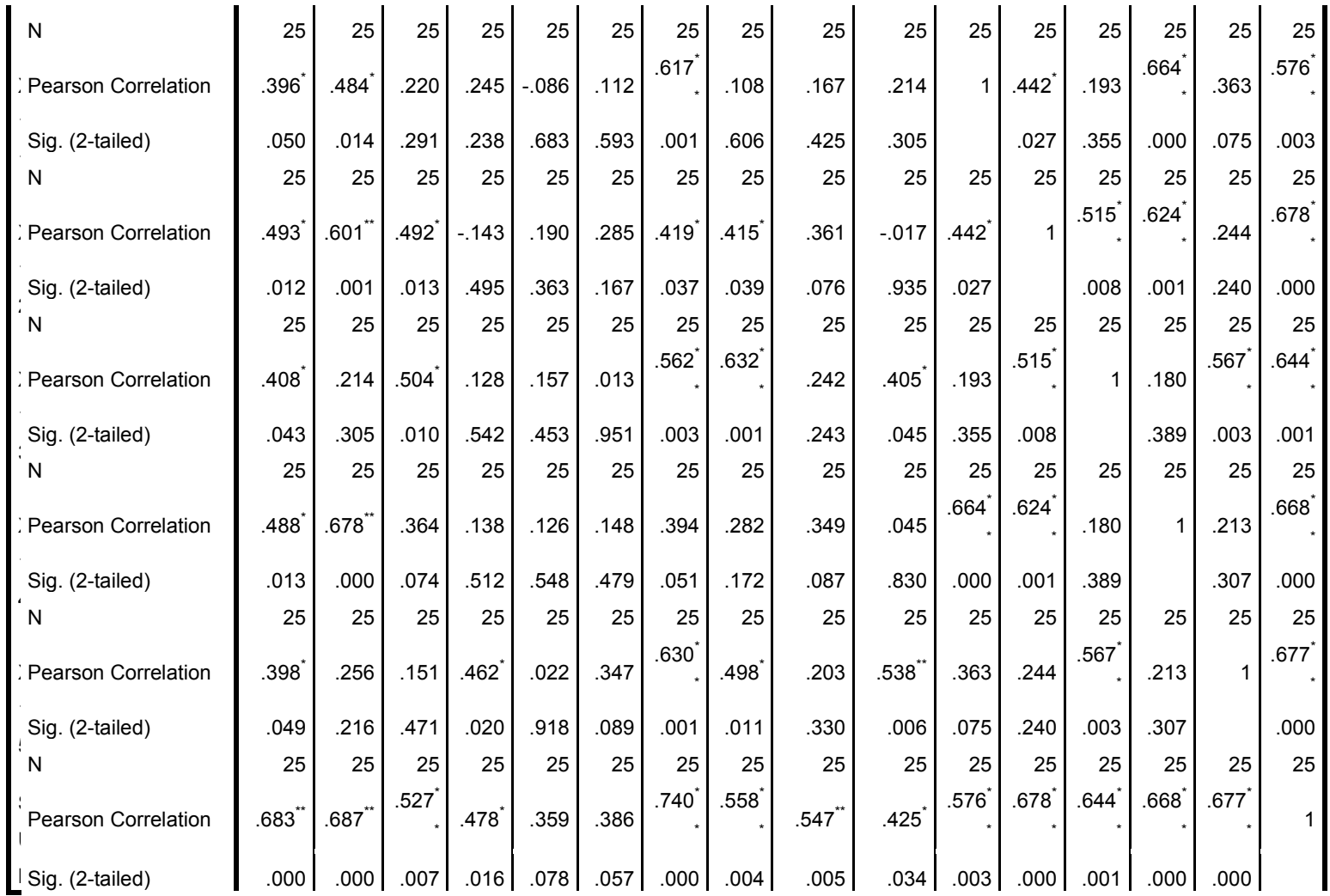

#### $\sqrt{N}$  25 <sup>25</sup> <sup>25</sup> <sup>25</sup> <sup>25</sup> <sup>25</sup> <sup>25</sup> <sup>25</sup> <sup>25</sup> <sup>25</sup> <sup>25</sup> <sup>25</sup> <sup>25</sup> <sup>25</sup> <sup>25</sup> <sup>25</sup>

\*\*. Correlation is significant at the 0.01 level (2-tailed).

\*. Correlation is significant at the 0.05 level (2-tailed).

To know which item of questionnaire is valid or not, we must see the  $r_{table}$ . In this research the total of students is 25 students, and all students are the participant of this research. So the totals of participant are 25 students, and the researcher uses significance  $5\%$ , and the  $r_{table}$  is 0,381. Based on the data above, there are some of item questionnaire which not valid is 1. This is the explanation 1is not valid because value of pearson correlation is  $-0.359 < r_{table}$  0.381.

After testing the validity of questionnaire, there are 1 item of questionnaire which not valid because the value of pearson correlation is lowest than  $r_{table}$ , and there are 14 item of questionnaire is valid because the value pearson correlation is highest than  $r_{table}$ .

b. Reliability of questionnaire public speaking

To know reliability of questionnaire, the researcher uses internal consistency reliability and calculates the linguistic intelligence score using coefficient alpha, also called Cronbach alpha. To measure the questionnaire is reliable or not, we must know the level of significance and  $r_{table}$ , that is:

#### **Table 4.3**

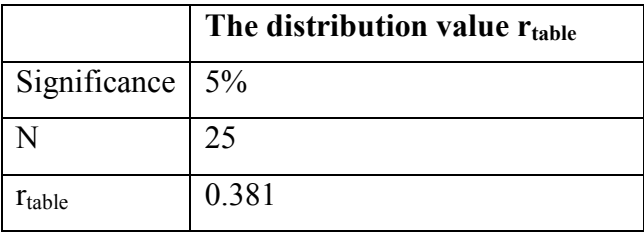

#### **Table of Coefficient Value of Correlation "R" Product Moment**

To measure the reliability of questionnaire, the researcher uses SPSS 20 to make the researcher easier and decimate misinterpretation, are as follows:

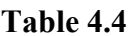

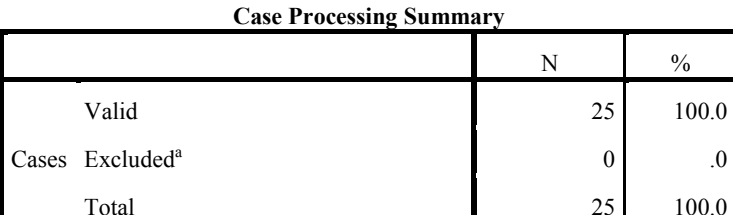

### **Table 4.5**

**Reliability Statistics**

| Cronbach's | N of Items |
|------------|------------|
| Alpha      |            |
| .859       | 15         |

### **Table 4.6**

### **Item total statistics :**

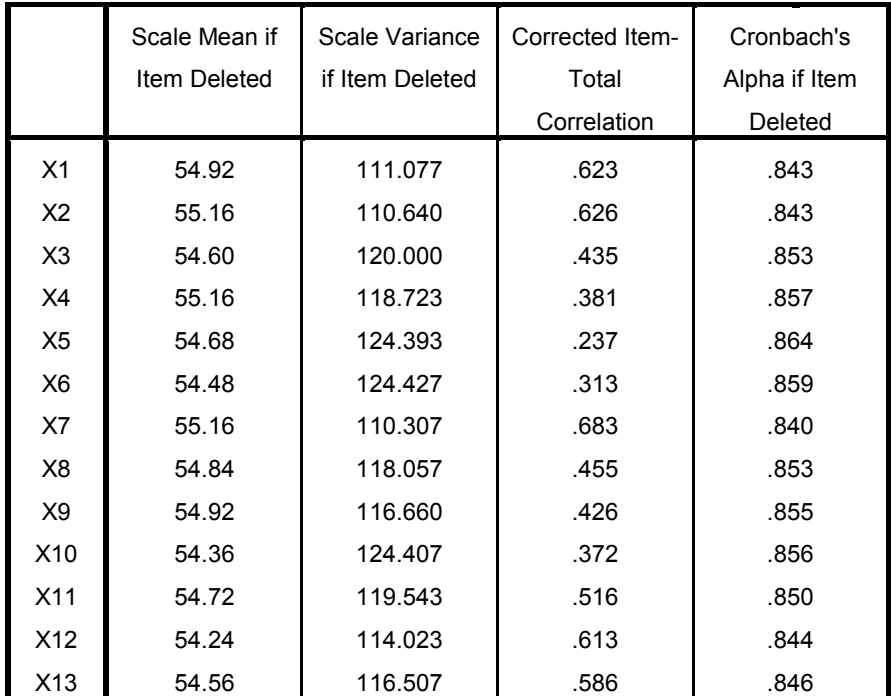

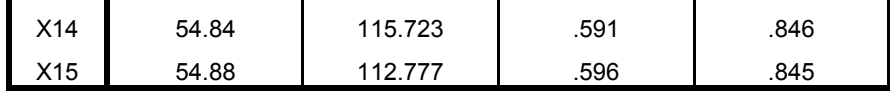

Based on the data above, the result of Alpha is higher than  $r_{table}(0,381)$ , so all items of questionnaire is reliable.

- 2. Questionnaire students anxiety
- a. Validity of questionnaire students anxiety

To testing the validity of questionnaire, the researcher uses SPSS 20 that

is:

#### **Table 4.7**

## **Testing of validity questionnaire students anxiety**

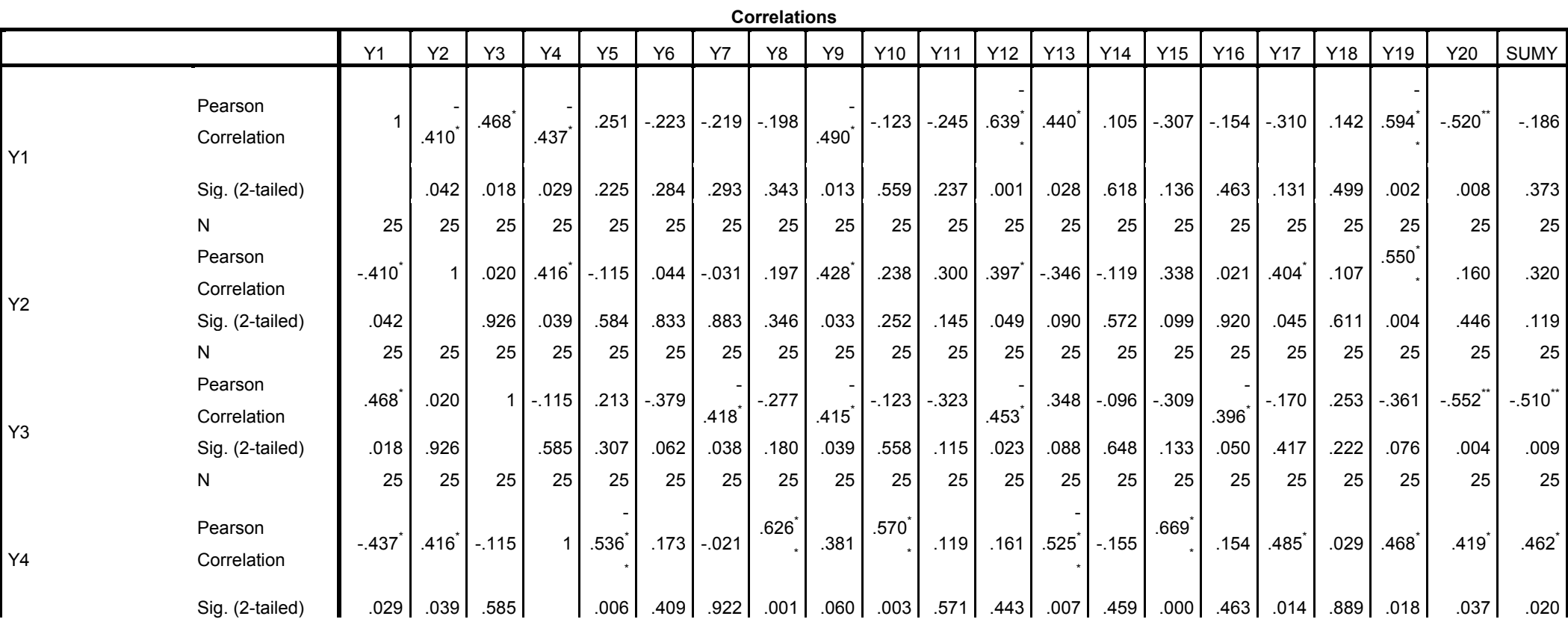

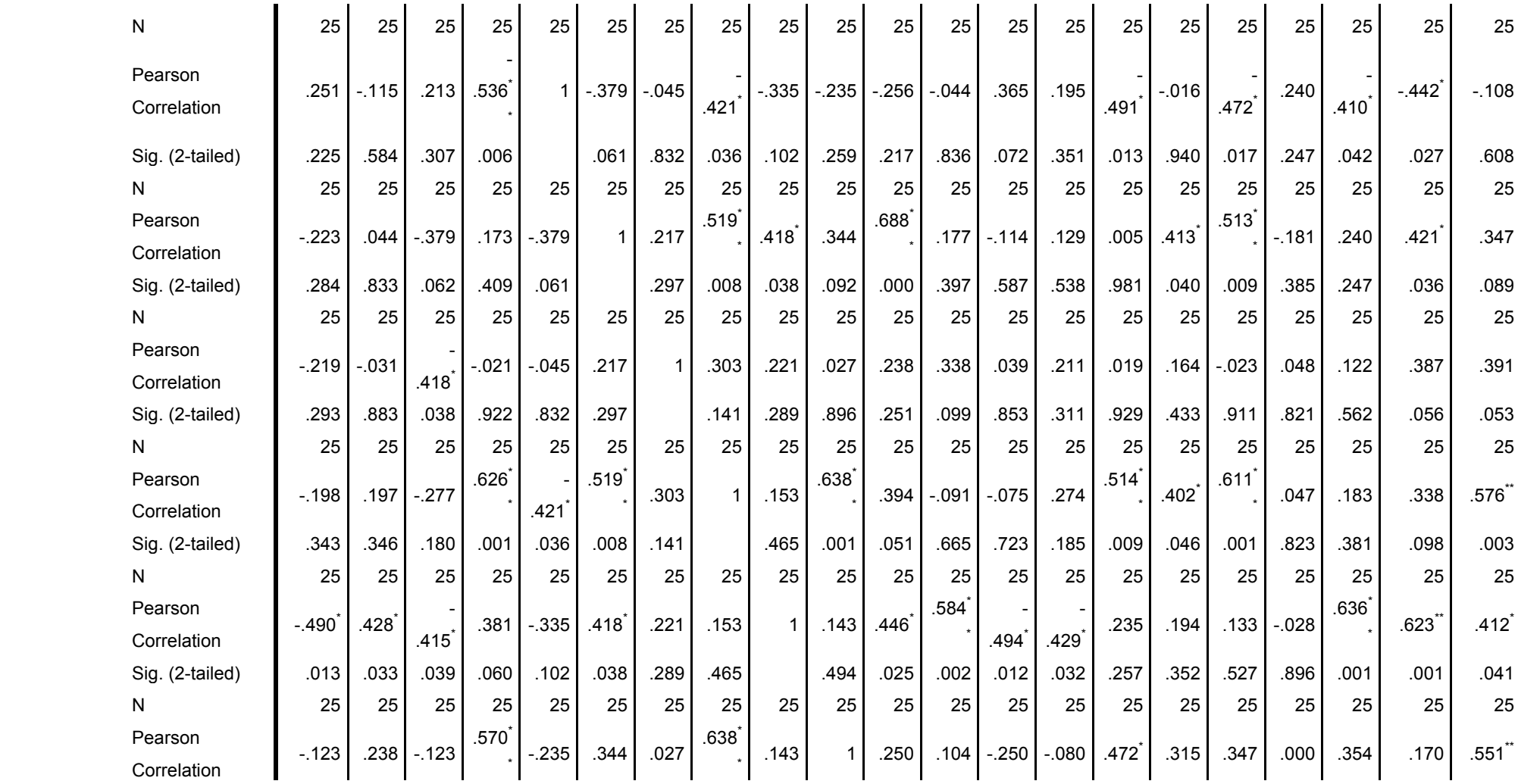

Y5

Y6

Y7

Y8

Y9

Y10

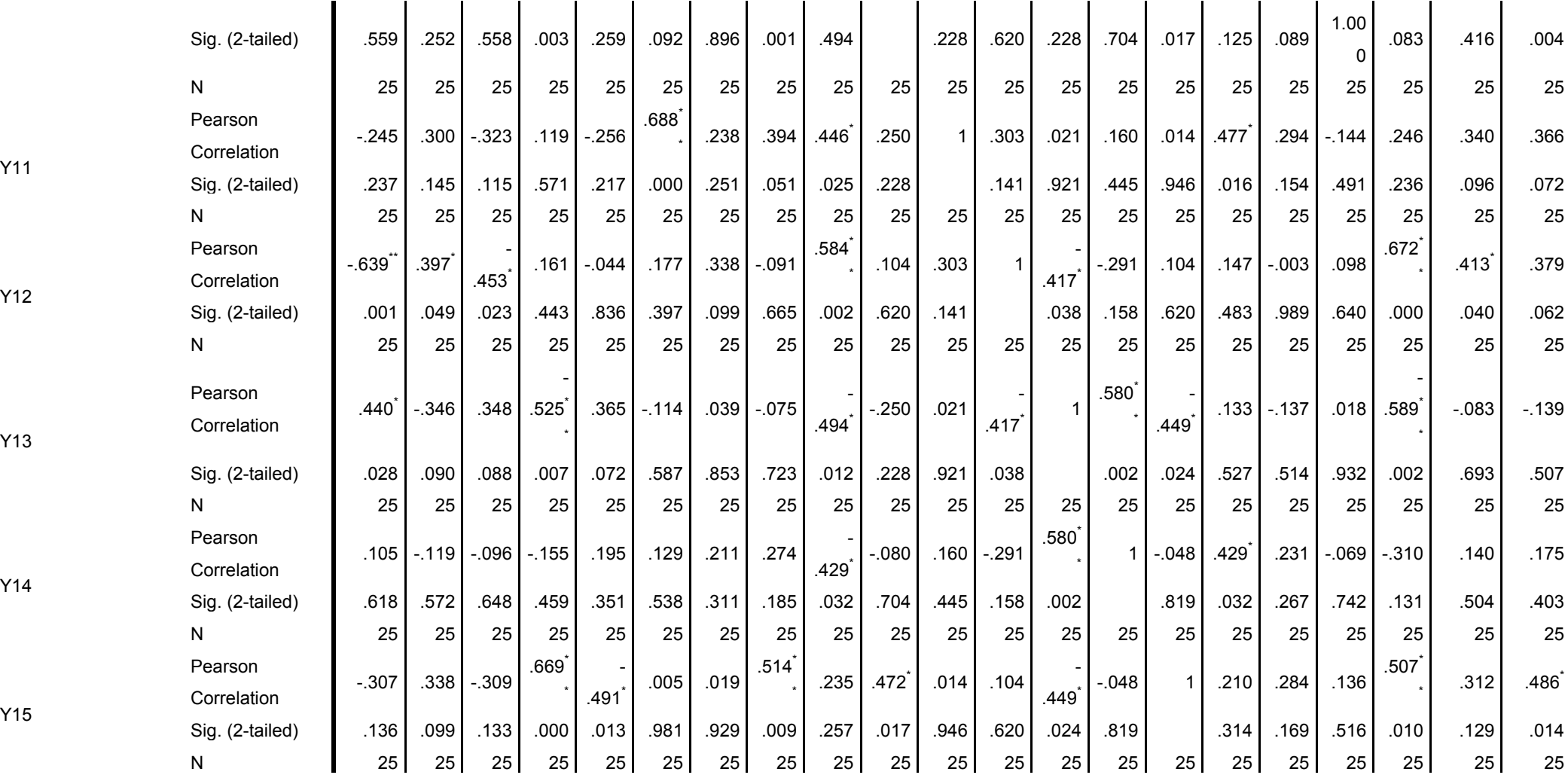

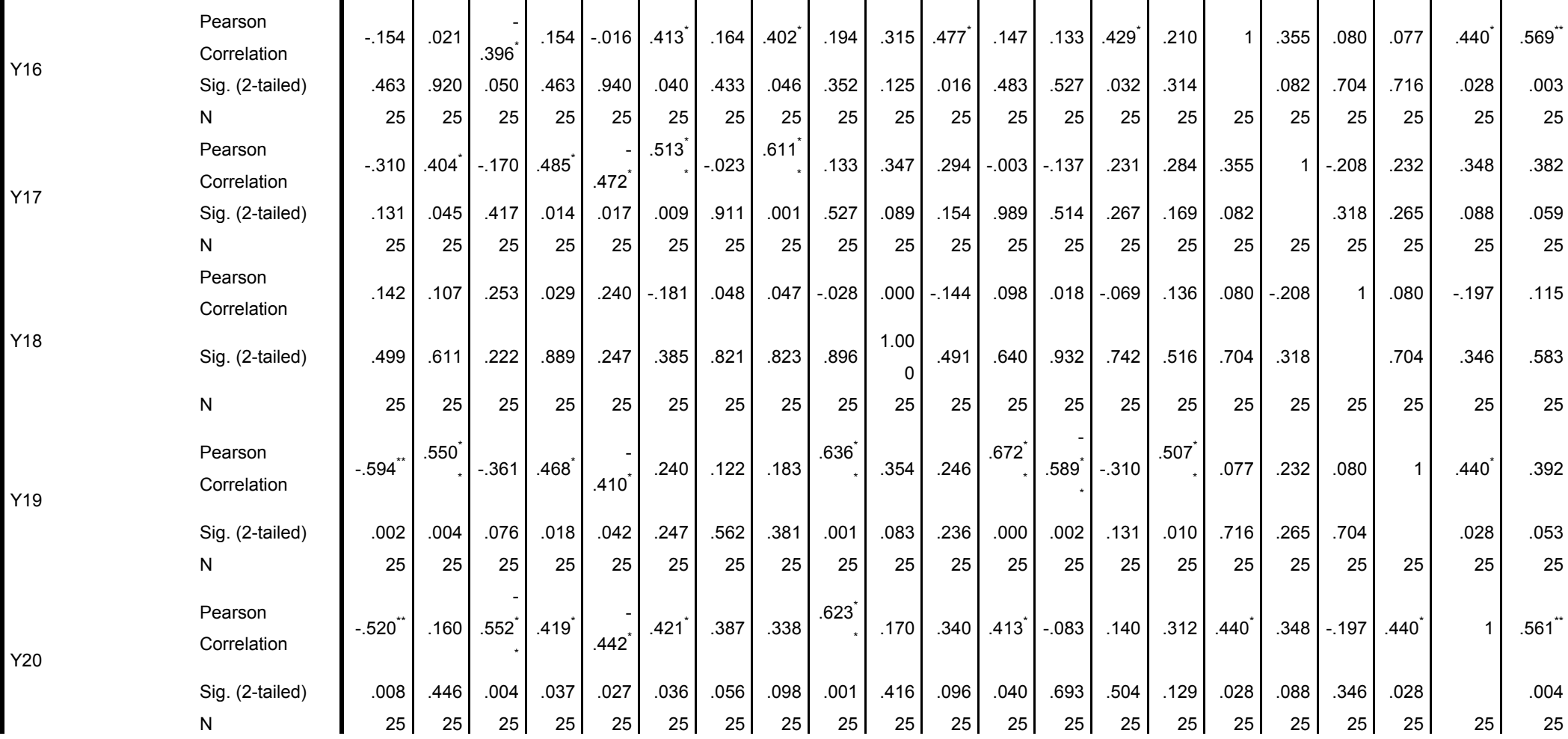

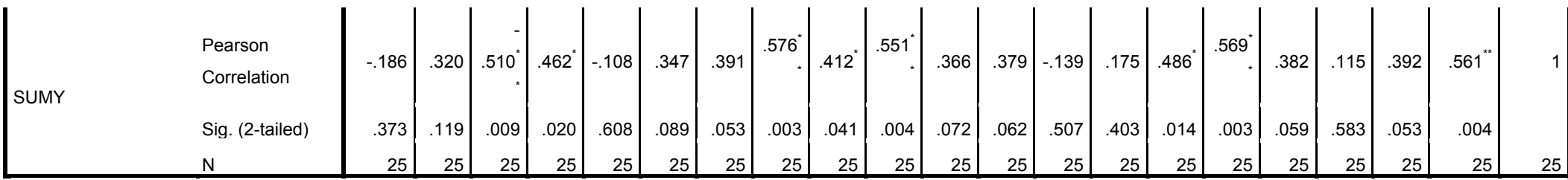

\*. Correlation is significant at the 0.05 level (2-tailed).

\*\*. Correlation is significant at the 0.01 level (2-tailed).

To know which item of questionnaire is valid or not, we must see the  $r_{table}$  In this research the total of students is 25 students, and all students are the participant of this research. So the totals of participant are 25 students, and the researcher uses significance  $5\%$ , and the  $r_{table}$  is 0,381. Based on the data above, there are some of item questionnaire which not valid is 1, 2, 5, 6, 11, 12, 13, 14, 18. This is the explanation is not valid because value of pearson correlation is -0,186, 320, 0,108, 0,347, 0,366, 0,139, 0,175, 0,115  $\leq$  r<sub>table</sub> 0,381.

After testing the validity of questionnaire, there are 9 item of questionnaire which not valid because the value of pearson correlation is lowest than  $r_{table}$ , and there are 11 item of questionnaire is valid because the value pearson correlation is highest than  $r_{table}$ .

Based on the data above, some of the item of questionnaire students anxiety is reliable because the value of  $r_{total}$  is higher than  $r_{table}$ . The explanations are as follows:

- 1. Item 3 is valid because  $r_{total}$  is  $0,510 > r_{table} 0,381$
- 2. Item 4 is valid because  $r_{total}$  is  $0.462 > r_{table} 0.381$
- 3. Item 7 is valid because  $r_{total}$  is 0,391 $>r_{table}$ 0,381
- 4. Item 8 is valid because  $r_{total}$  is 0,576 $>r_{table}$ 0,381
- 5. Item 9 is valid because  $r_{total}$  is 0,412 $>r_{table}$ 0,381
- 6. Item 10 is valid because  $r_{total}$  is 0,551  $>r_{table}$ 0,381
- 7. Item 15 is valid because  $r_{total}$  is  $0.486 > r_{table}0.381$
- 8. Item 16 is valid because  $r_{total}$  is 0,569> $r_{table}$ 0,381
- 9. Item 17 is valid because  $r_{total}$  is  $0.382 > r_{table} 0.381$
- 10. Item 19 is valid because  $r_{total}$  is 0,392> $r_{table}$ 0,381
- 11. Item 20 is valid because  $r_{total}$  is 0,561 $>r_{table}$ 0,381
- c. Reliability of questionnaire students anxiety

To know reliability of test, the researcher uses internal consistency reliability and calculates the test of speaking achievement score using coefficient alpha, also called Cronbach alpha. To measure the test is reliable or not, we must know the level of significance and  $r_{table}$ , that is:

**Table 4.8** 

**The Table Coefficient Value of Correlation "R" Product Moment** 

|              | The distribution value r <sub>table</sub> |
|--------------|-------------------------------------------|
| Significance | $5\%$                                     |
|              | 25                                        |
| $r_{table}$  | 0,381                                     |

To measure the reliability of test of speaking achievement, the researcher uses SPSS 20 to make the researcher easier and decimate misinterpretation, are as follows:

#### **Table 4.9**

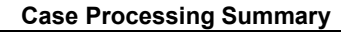

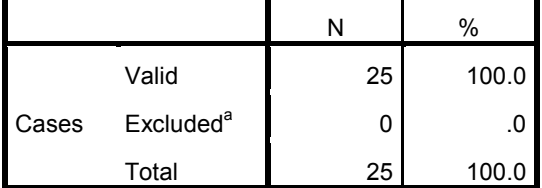

a. Listwise deletion based on all variables in the procedure.

### **Table 4.10**

### **Reliability Statistics**

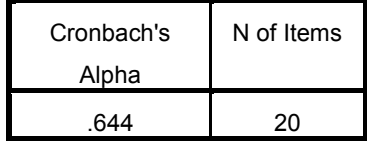

### **Table 4.11**

### **Item total statistics**

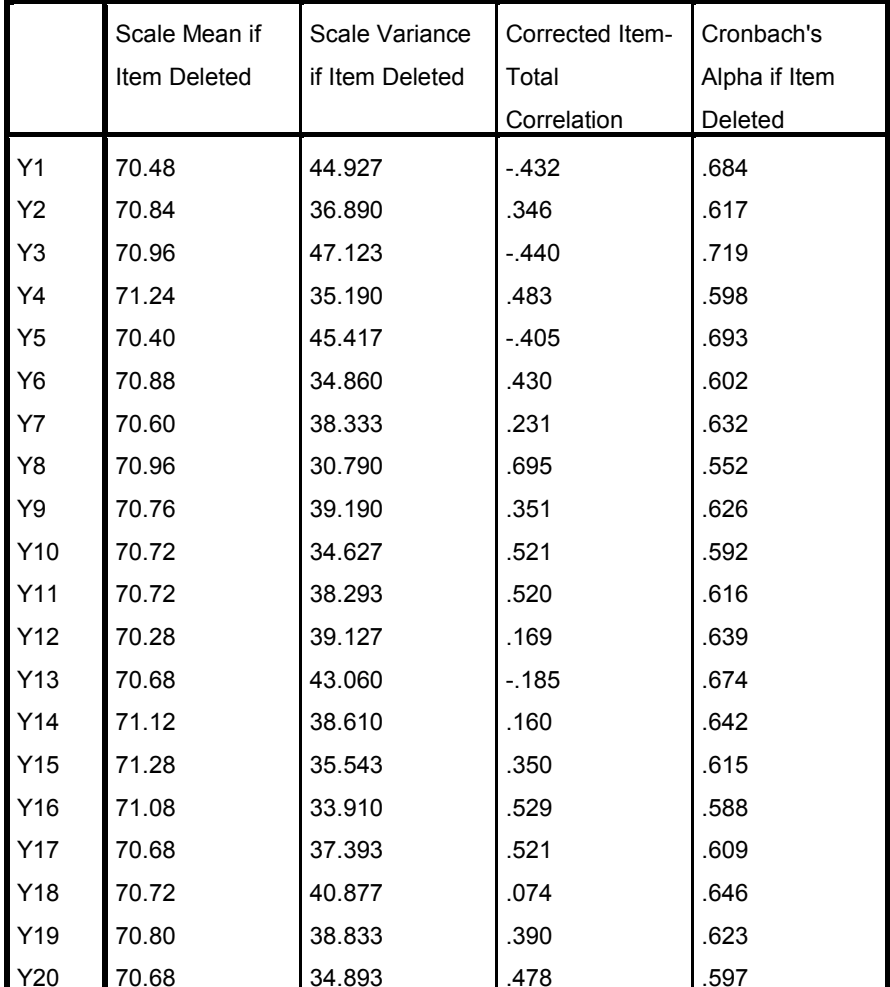

Based on the data above, the result of Alpha is higher than  $r_{table}$ (0,381), so some of items is 3, 4, 7, 8, 9, 10, 15, 16, 17, 19, and 20 of questionnaire students anxiety is reliable.

After testing the validity and reliability of both variables, public speaking and students anxiety, Entry the result of both variables as follows:

### **Table 4.12**

#### NO Variables<br>Public speaking (X) S Students anxiety  $(Y)$ 1  $42$  60 2 43 70 3 63 71 4 71 65 5 75 70 6 73 75 7 67 77 8 71 76 9 67 78 10 69 71 11 63 75 12 54 62 13 63 80 14 53 84 15 68 94 16 60 76 17 58 67

### **The Result of Public speaking and Students Anxiety**

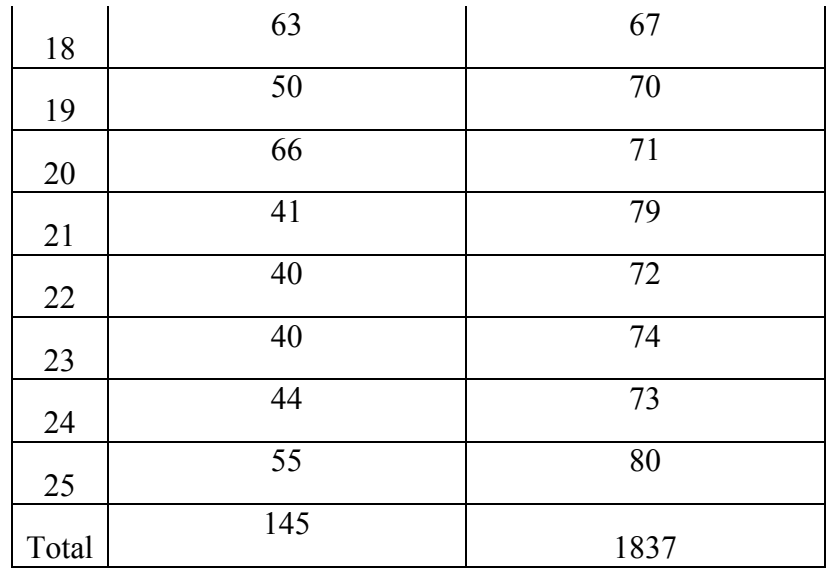

After the researcher get the data between variable X and variable Y. And the next step the researcher correlate both variable by using formula of product moment. To make the researcher easy to correlate both of them so, the researcher will analyse used table as follow:

### **Table 4.13**

**Table of Preparation to Find Out the Coefficient of Product** 

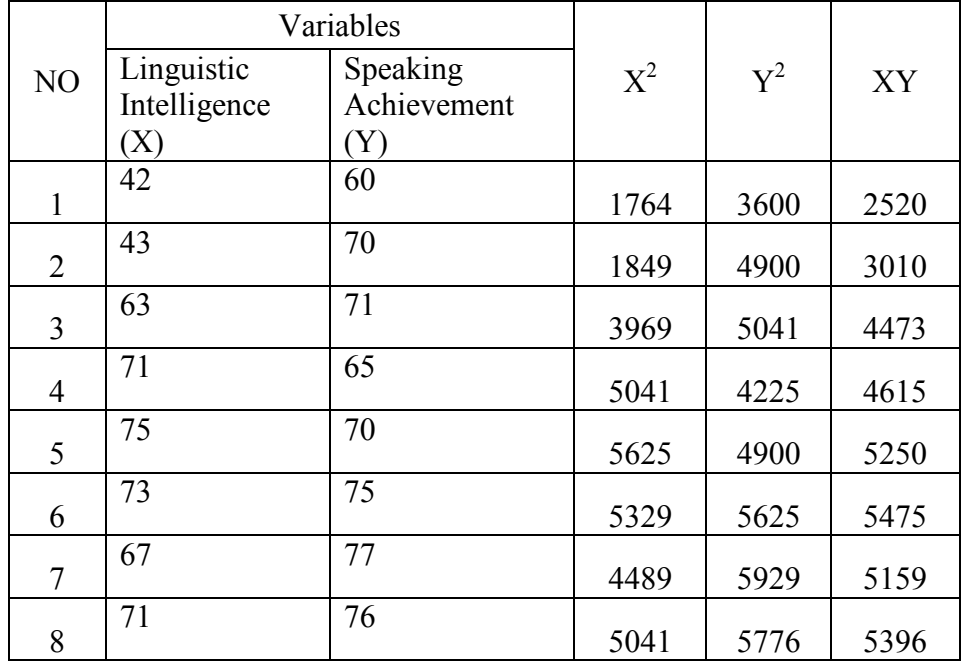

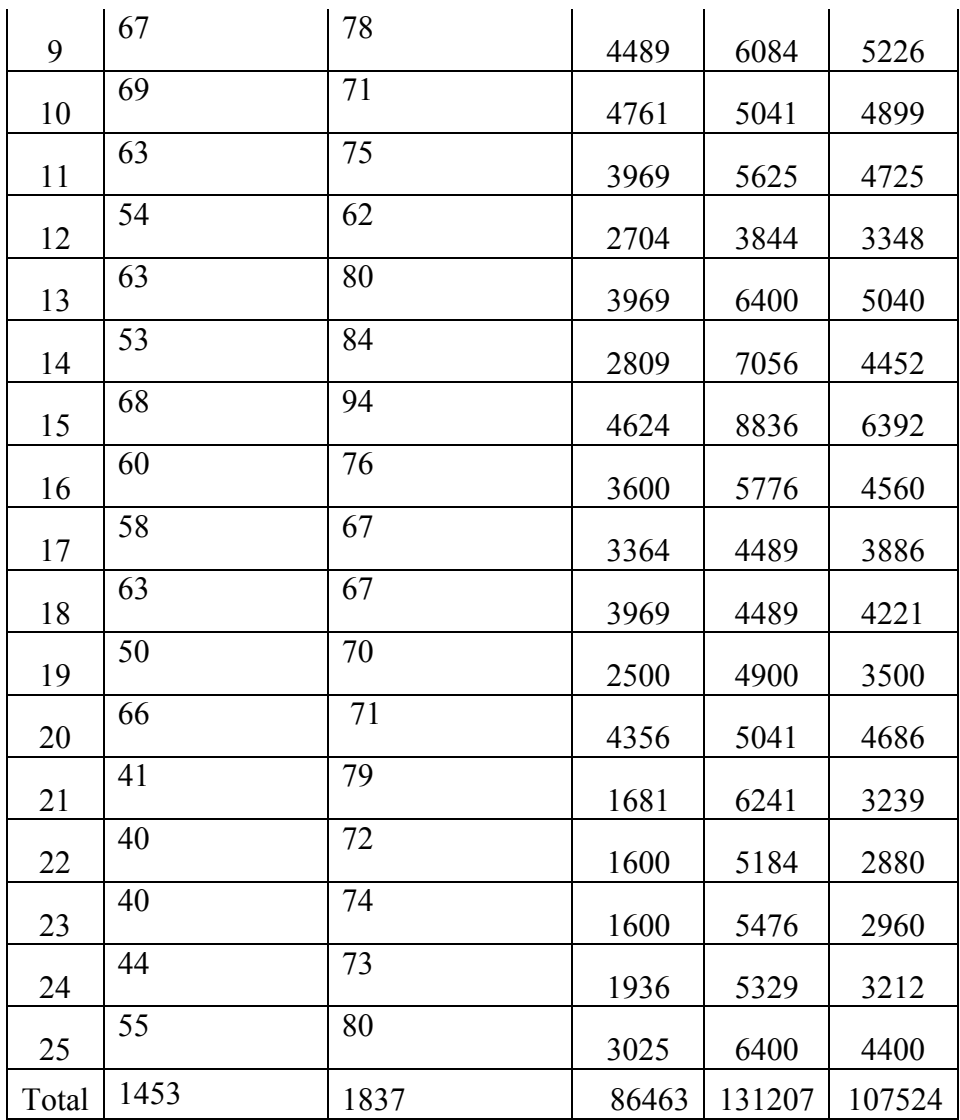

## a. Analyzing the data by statistical analysis

Based on data above, the researcher gets some points about two variables are Linguistic Intelligence and Students' Speaking Achievement as follow:

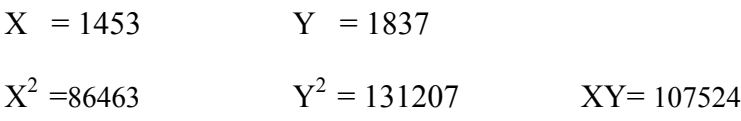

After that, the researcher will count the correlate both of them by using correlation - pearson product moment:

$$
r_{xy} = \frac{n(\sum xy) - (\sum x)(\sum y)}{\sqrt{(n(\sum x^2) - (\sum x)^2)(n(\sum y^2) - (\sum y)^2)}}
$$

$$
r_{xy} = \frac{25(\sum 107524) - (\sum 1453)(\sum 1837)}{\sqrt{(25(\sum 86463) - (\sum 1453)^2)(25(\sum 131207)^{-}(\sum 1837)^2)}}
$$

$$
r_{xy} = \frac{(1531450) - (1390390)}{\sqrt{(748600 - 664225)(3508000 - 2910436)}}
$$

$$
r_{xy} = \frac{141060}{\sqrt{(84375)(597564)}}
$$

$$
r_{xy} = \frac{141060}{\sqrt{50419462500}}
$$

$$
r_{xy=\frac{141060}{224542.78}}
$$

 $r_{xy=0.628}$ 

The data of questionnaire as folow :

1. Item of questionnaire

In this research, to cellect the data the researcher used questionnaire to public speaking items which is 15 questions and questionnaire to students anxiety items which consist of 20 questions based on students anxiety. The reseacher gives score in the questionnaire is scores high than 60 above. Between 51-60 as medium anxiety, and lower 50 below for low anxiety.

2. Name list of students

 Collecting the data the researcher used a list from the students of smile's ramadhan English supercamp which is consisted of 25 students in bicorong pakong pamekasan Madura.

### **Table 4.14**

### **The name list of student**

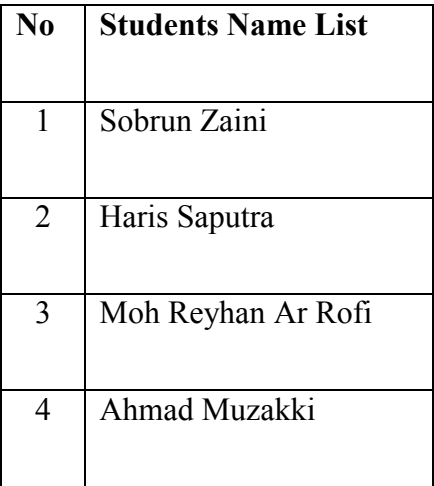

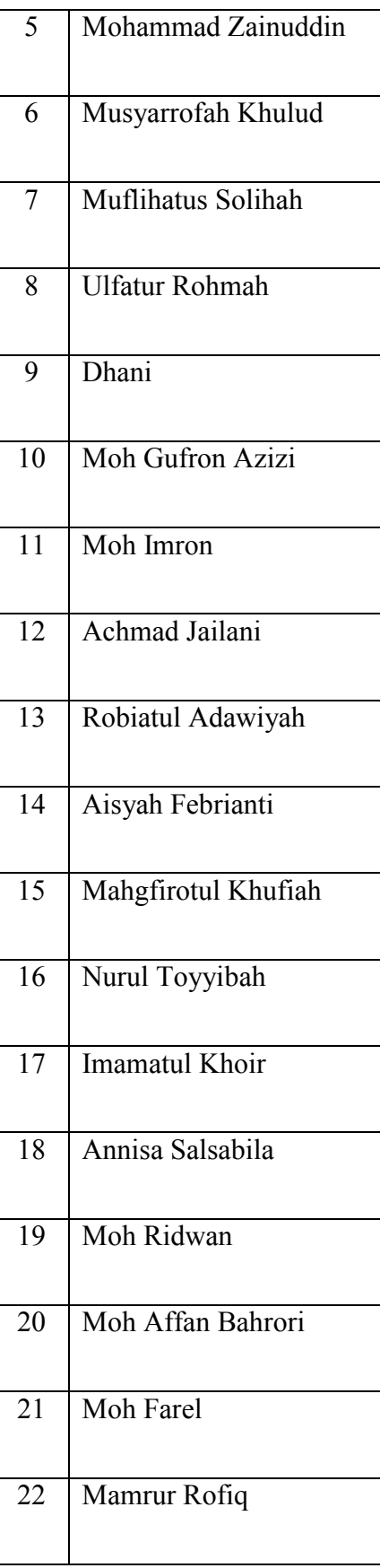

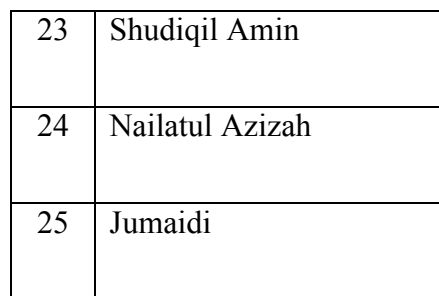

### **Table 4.15**

## **Score of Questionnaire public speaking**

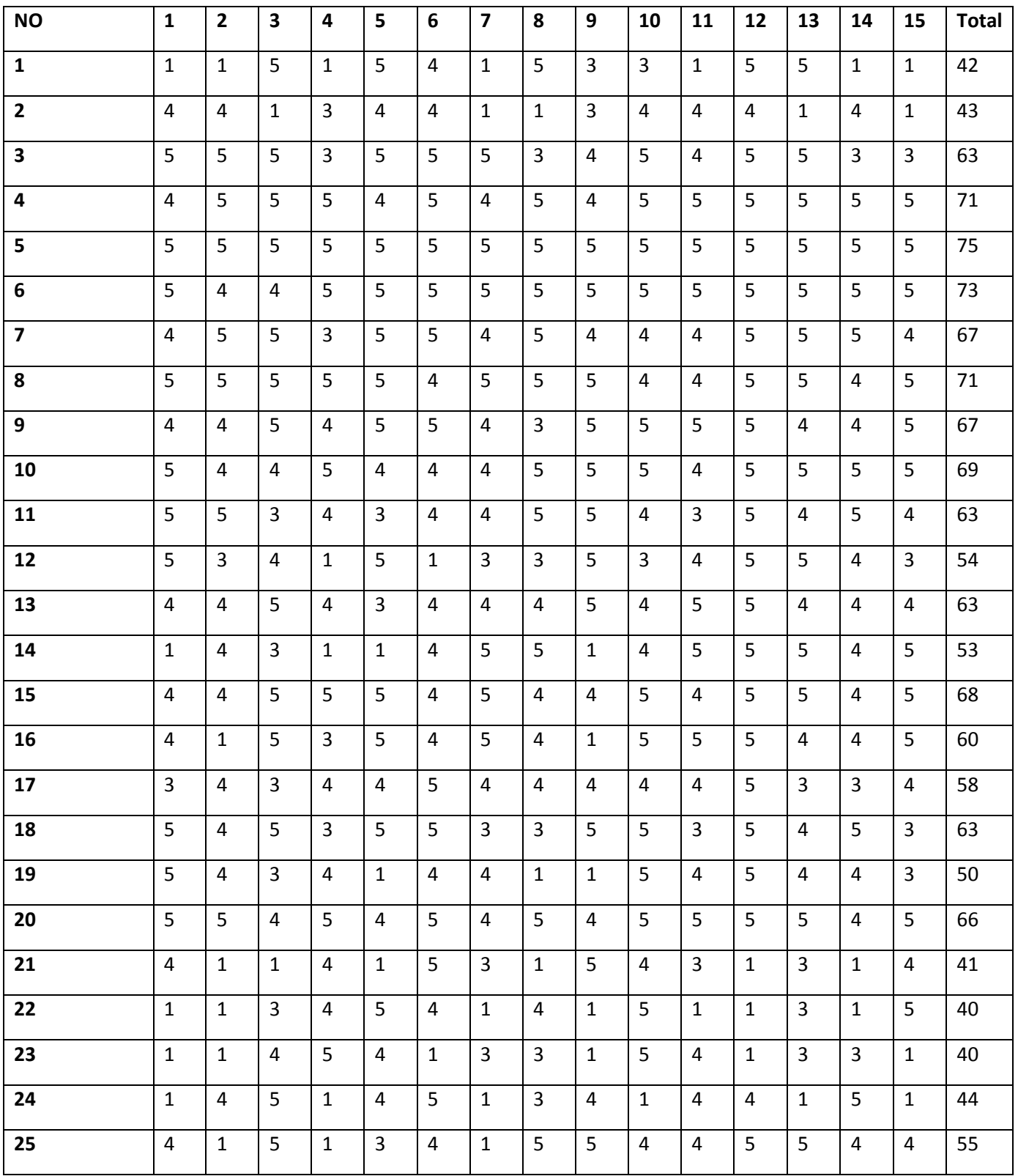

### **Table 4.16**

#### **Score of Questionnaire anxiety**

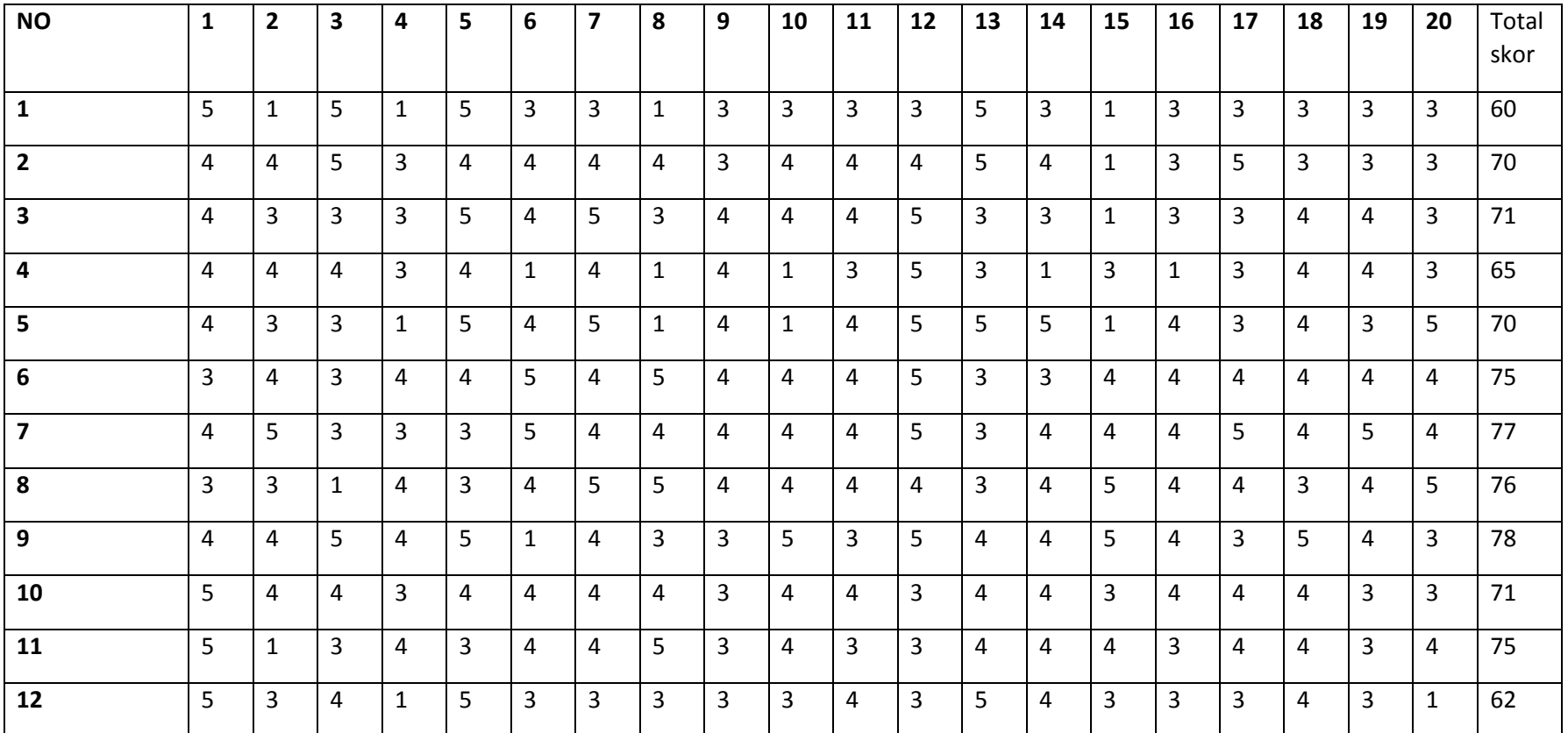

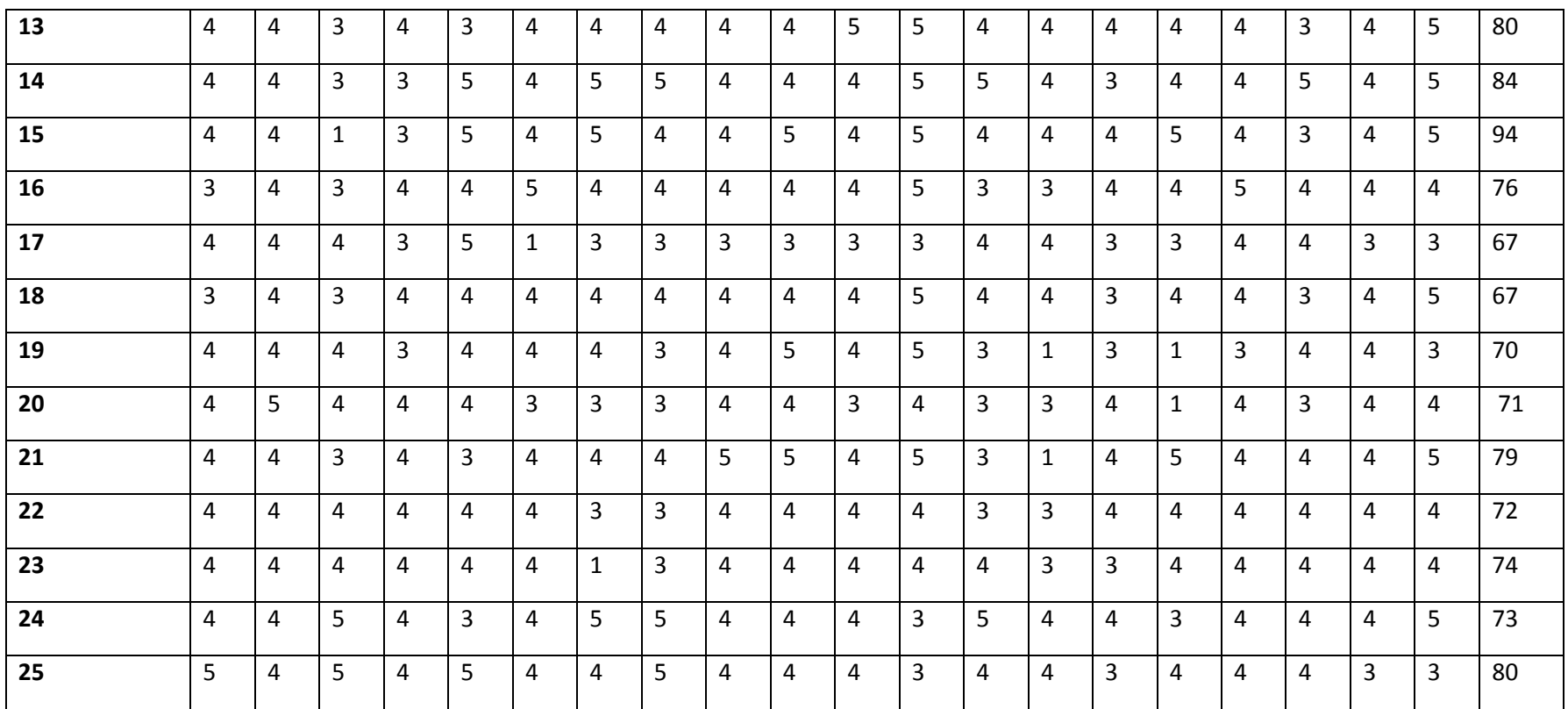

The following table provided of result of the first subsidiary research question which was to find out the students level. The final questionnaire score was got from summed point of each statement in the questionnaire

### **Table 4.17**

# **Score from the summed points of each statement in the Questionnaire students anxiety level**

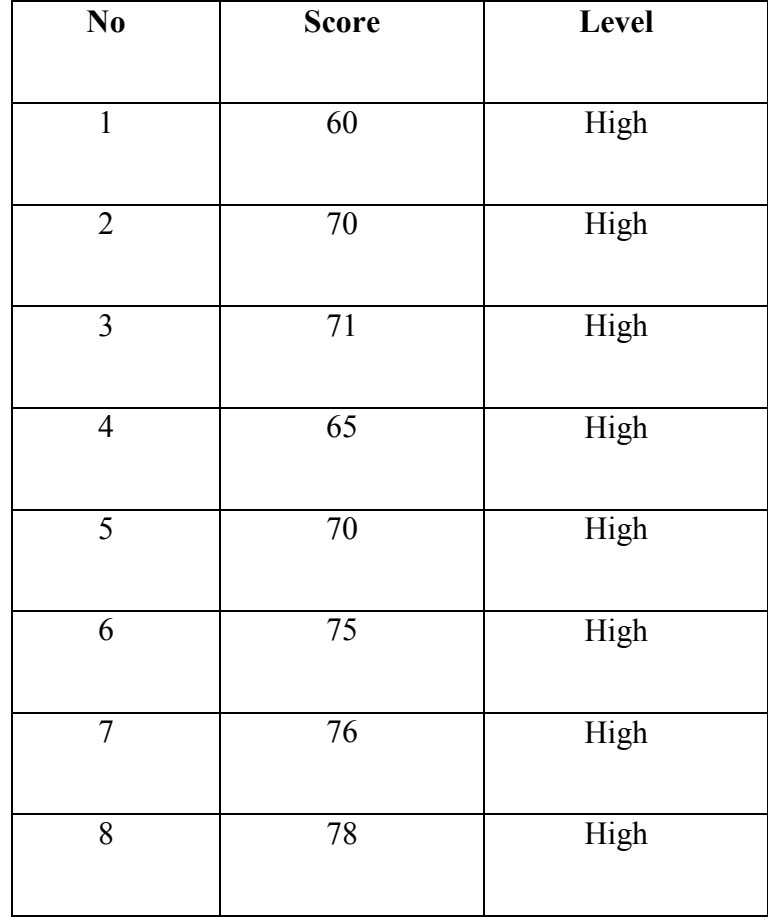

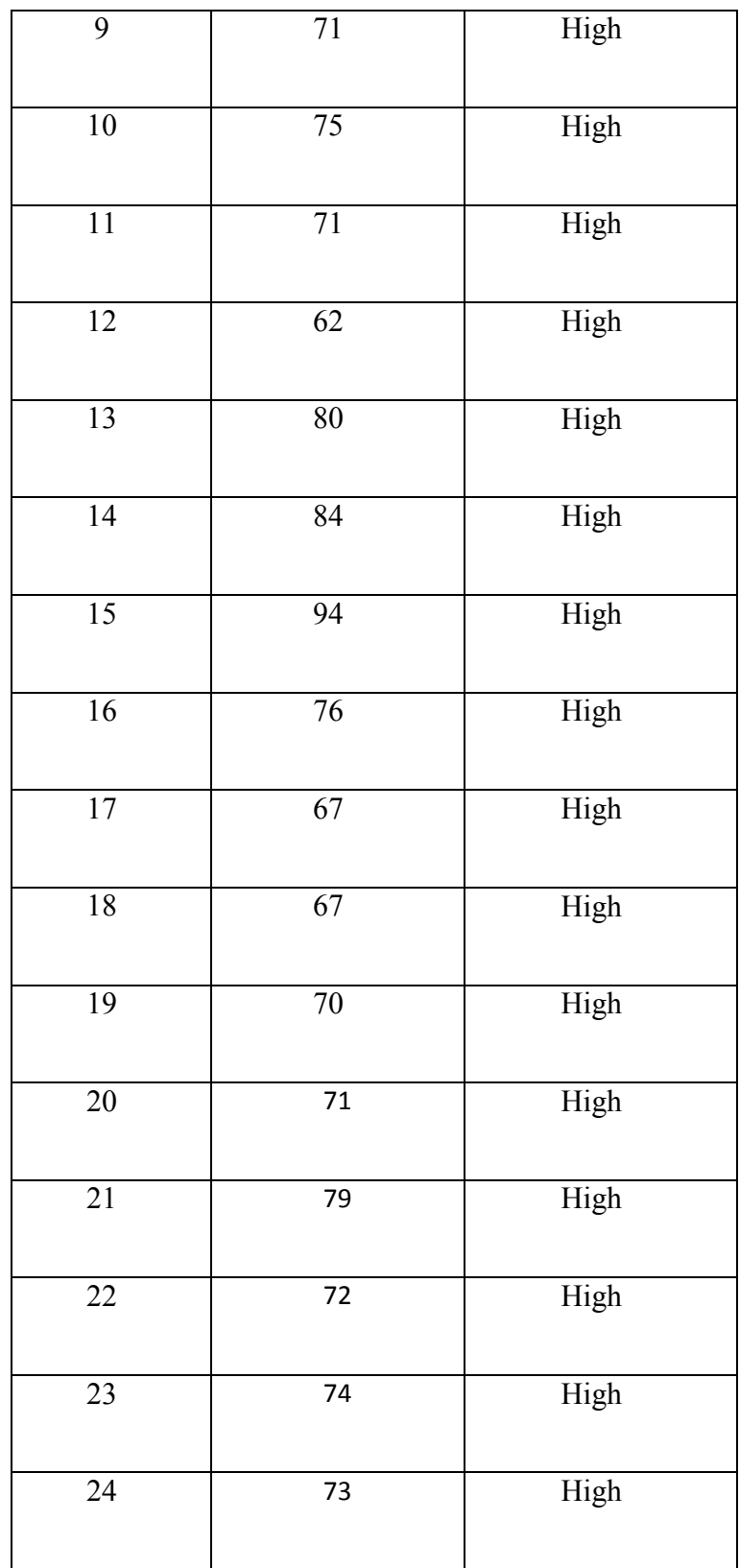

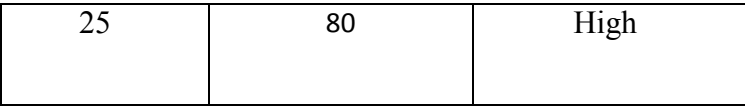

Based on score above the all of students feel anxiety, the questionnaire presented the analysis of students level of fear and anxiety when doing public speaking. Morever the table showed that from 25 students 25 were indicated had high level of fear anxiety. It means that most of the students sometimes felt fear anxious when speak in public speaking and 0 had medium level of fear anxiety. And 0 had low level of fear and anxiety which means that those students were rarely faced fear and anxiety when doing public speaking.

#### **B. Discussion of Finding**

This research is to find out the research problem. This is using of students anxiety on public speaking of smile's ramadhan English supercamp in bicorong pakong Madura and the significant the influence of students anxiety on public speaking of smile's ramadhan English supercamp in bicorong pakong Madura.

Regarding to answer this research problem, the researcher has done some test such as questionnaire to measuring the influence of students anxiety on public speaking of smile's ramadhan English supercamp in bicorong pakong Madura.

The researcher used one test such as questionnaire. Before having the questionnaire to students, the researcher used alpha formula because the test is real test and will be not scored simply is right or wrong.

In this study there were two research problem that the researcher wanted to study, nasmely :

1. There is any influence ofstudents anxiety on public speaking of smile's ramadhan english supercamp in Bicorong Pakong Pamekasan Madura

From the researchers have analyzed data from the questionnaire results that have been given 20 question of questionnaire to students course In Smile's Ramadhan English Supercamp in Bicorong Pakong Pamekasan Madura. In this section of discussion, the reseacher use alpha formula to function to determine the reability of the questionnaire. In analyzing the questionnaire above, the result is obtained that there is any influence of students anxiety on public speaking of smile's ramadhan english supercamp in Bicorong Pakong Pamekasan Madura. It is proved by comparing the result of  $r_{xy}$  with  $r_{table}$ . The result of  $r_{xy}$  is 0.628 and the value of  $r_{table}$  0.381. So the result of  $r_{xy}$  is highest than  $r_{table}$  (0.628> 0.381). So, based on the hypotheses is the alternative hypotheses is accepted.

And from data above, suitable with the book from S,Rahman anxiety is the tense, unsettling anticipation of a threatening but vague event a feeling of uneasy suspense. It is a negative effect so closely related to fear that in many circumstances the two terms are used interchangeably, like anxiety, fear

also combination of tension and upleasant anticipation.<sup>3</sup> So anxiety is not a lesser and pale form of fear and in many ways is more difficult to tolerate than fear.

2. How is significance influence of students anxiety when do public speaking of Smile's ramadhan english supercamp in Bicorong Pakong Pamekasan Madura.

From the the reseacher has given 20 questionnaire to students course In Smile's Ramadhan English Supercamp in Bicorong Pakong Pamekasan Madura. The questions a questionnaire such as give mark  $(\sqrt{\ } )$  in the table. Is there any influence from the score or result from student's questionnaire because the result is here are 25 student get high score, 0 students get medium score, and 0 students get low score.The researcher also found that were many student's got high score on the questionnaire or many students fell anxiety when public speaking in front of class.

From the data above, reseacher conclude the taking course is there any influence on students anxiety on public speaking of smile's ramadhan english supercamp in Bicorong Pakong Pamekasan Madura.

Theory from Simeun in Aryadillah book that anxiety is classified as an emotional state physiological aurosal.

1. Neorithic anxiety

 $\overline{a}$ 

Neorithic anxiety is fear of the danger that is not known.

<sup>&</sup>lt;sup>3</sup> S. Rachman, *Anxiety Second Edition, University Of British Columbia, (Canada: Psychology Press,* 2004) Page.3-4.

2. Moral anxiety

 $\overline{a}$ 

Moral anxiety is of the conflict between the superego.

3. Realistie's anxiety

Realistie's anxiety is known as an unpleasant and not specific feeling anxiety of a danger that might be occur.<sup>4</sup>

 Based on data above this theory also support the result and kinds of students anxiety when doing public speaking. Anxiety also make the students feel nervous.

<sup>4</sup> Aryadillah, *Kecemasan Dalam Public Speaking* (Jakarta Selatan: Cakrawala, 2017) Page 198-199.